【ランキング確認方法】 全国個人ランキング

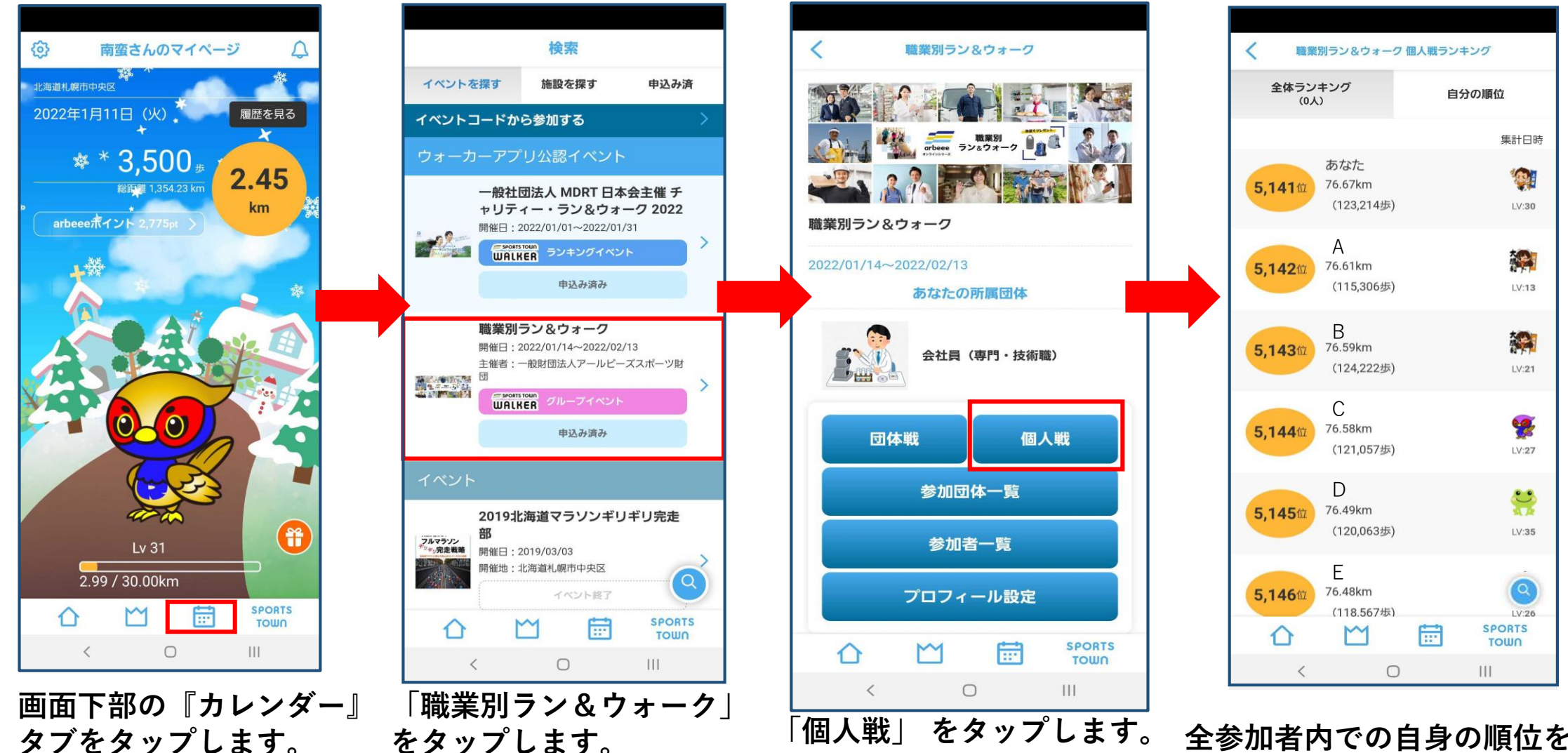

**タブをタップします。**

**全参加者内での自身の順位を 確認できます。**